#### **Regulamin Programu Promocyjnego z Aplikacją Młociny Kupujesz i Masz**

Niniejszy Regulamin reguluje funkcjonowanie Programu Promocyjnego z Aplikacją Młociny Kupujesz i Masz w Galerii Młociny.

Regulamin został sporządzony w oparciu o przepisy powszechnie obowiązującego prawa na terytorium Rzeczypospolitej Polskiej. Warunkiem udziału w Programie Promocyjnym jest akceptacja treści niniejszego Regulaminu.

# **§ 1**

## **Definicje**

- 1. **Administrator Danych Osobowych** Administrator Współadministratorami danych osobowych Uczestników są spółki EPP PROPERTY MANAGEMENT sp. z o.o. z siedzibą w Kielcach, adres: ul. Świętokrzyska 20, 25-406 Kielce oraz EPP COMMUNITY PROPERTIES - PM SERVICES sp. z o.o. z siedzibą z siedzibą w Kielcach, adres: ul. Świętokrzyska 20, 25-406 Kielce (nazywany dalej łącznie "Administratorem").
- 2. **Aplikacja** bezpłatna aplikacja mobilna, oprogramowanie działające na urządzeniach mobilnych w systemach Android lub iOS, za pomocą którego Użytkownicy mogą brać udział w Programie Promocyjnym.
- 3. **Centrum Handlowe** Galeria Młociny Zgrupowania AK Kampinos 15, 01-943 Warszawa.
- 4. **Edycja Okresowa** szczególne warunki obowiązujące w ramach Program Promocyjnego w danym okresie, ujęte w Regulaminie Edycji Okresowej.
- 5. **Gra/ Akcja** zestaw zadań do realizacji przez Użytkownika. Zestaw dostępny w określonym i wskazanym w Aplikacji czasie. Poprzez wykonania zadań Użytkownik może uzyskać dodatkowe przywileje w Programie Promocyjnym.
- 6. **Katalog nagród**  elektroniczna forma przedstawienia dostępnych Nagród w Programie Promocyjnym.
- 7. **Konto** indywidualne Konto Użytkownika. Zakładane za pośrednictwem Aplikacji lub Strony www, utworzone podczas rejestracji Użytkownika w Programie Promocyjnym. Konto jest niezbędne w celu uczestniczenia w Programie Promocyjnym.
- 8. **Lokal** pomieszczenie handlowe lub usługowe znajdujące się w Centrum Handlowym, w którym Sprzedawca prowadzi działalność.
- 9. **Nagroda** nagroda rzeczowa i usługowa dostępna dla Użytkownika.
- 10. **Operator** Visual Effect Spółka z ograniczoną odpowiedzialnością (dawniej Visual Effect Sebastian Pawlica) z siedzibą w Katowicach (40-154 Katowice) przy Alei Wojciecha Korfantego 141c, wpisana do Rejestru

Przedsiębiorców KRS pod numerem KRS: 0001090876, której nadany został następujący nr NIP: 6343036064.

- 11. **Organizator** Visual Effect Spółka z ograniczoną odpowiedzialnością (dawniej Visual Effect Sebastian Pawlica) z siedzibą w Katowicach (40-154 Katowice) przy Alei Wojciecha Korfantego 141c, wpisana do Rejestru Przedsiębiorców KRS pod numerem KRS: 0001090876, której nadany został następujący nr NIP: 6343036064.
- 12. **Fundator nagród**  BEREA Spółka z ograniczoną odpowiedzialnością z siedzibą w Warszawie, ul. Konstruktorska 12a, Warszawa, kod 02-673, zarejestrowaną w Sądzie Rejonowym dla M. St. W Warszawie, XII Wydział Gospodarczy Krajowego Rejestru Sądowego w rejestrze przedsiębiorców pod numerem KRS: 0000521802, NIP: 5272685902, REGON: 146369670. Reprezentująca Galerię Młociny Zgrupowania AK Kampinos 15, 01-943 Warszawa.
- 13. **Paragon** paragon fiskalny potwierdzający dokonanie transakcji u Sprzedawcy.
- 14. **Program Promocyjny** akcja organizowana przez Centrum Handlowe.
- 15. **Promocja**  elektroniczna forma przedstawienia: promocji, rabatu.
- 16. **Aktualność**  informacja o wydarzeniach w Centrum Handlowym.
- 17. **Punkty**  ilość (zbiór) w Programie Promocyjnym do wykorzystania i zamiany na Nagrody udostępnione w Katalogu Nagród Programu Promocyjnego.
- 18. **Regulamin** niniejszy dokument, określający w szczególności zasady udziału Użytkowników w Programie Promocyjnym oraz prawa, obowiązki i zakres odpowiedzialności Centrum Handlowego, Operatora, Organizatora oraz Użytkowników.
- 19. **Regulamin Edycji Okresowej –** dokument, określający w szczególności zasady udziału Użytkowników w Programie Promocyjnym oraz prawa, obowiązki i zakres odpowiedzialności Centrum Handlowego, Operatora, Organizatora oraz Użytkowników w ramach poszczególnych Edycji Okresowych.
- 20. **Sprzedawca** osoba fizyczna, jednostka organizacyjna nieposiadająca osobowości prawnej, ale posiadająca zdolność prawną lub osoba prawna prowadząca działalność usługowo–handlową na terenie Centrum Handlowego, oferująca w Lokalach produkty lub usługi biorące udział w Programie Promocyjnym.
- 21. **Użytkownik** pełnoletnia osoba fizyczna posiadająca pełną zdolność do czynności prawnych, która w wyniku rejestracji zalogowała się do Aplikacji i uzyskała unikatowy nr ID oraz zaakceptowała warunki Regulaminu.
- 22. **Wersja Desktop/ Strona www** odsłona internetowa, która umożliwia dostęp do widoku katalogu nagród, możliwości rejestracji oraz logowania się na przeglądarkach internetowych, bez konieczności instalacji Aplikacji.

**Czas trwania Programu Promocyjnego oraz Edycje Okresowe**

- 1. Program Promocyjny trwa od 31.03.2022 r. aż do jego odwołania przez Operatora, z wyłączeniem dni, w których Centrum Handlowe jest nieczynne.
- 2. Organizator może zakończyć Program Promocyjny w każdym czasie, z ważnej przyczyny, jakimi są (ale niewyłącznie):
	- 1. zmiana powszechnie obowiązujących przepisów prawa mająca bezpośredni wpływ na Program Promocyjny i skutkująca koniecznością jego zakończenia;
	- 2. ekonomiczna nieopłacalność Programu Promocyjnego;
	- 3. wydanie orzeczenia lub decyzji przez sąd lub uprawniony organ władzy publicznej dotyczącej Programu Promocyjnego i skutkującej koniecznością jego zakończenia;
	- 4. wprowadzenie w miejsce Programu Promocyjnego innych form działalności promocyjnomarketingowej dotyczącej Centrum Handlowego, Organizatora lub Sprzedawców.
- 3. O zakończeniu Programu Organizator powiadomi Użytkowników poprzez komunikat w Aplikacji i na Stronie www oraz wiadomość e-mail, wraz ze wskazaniem daty zakończenia Programu Promocyjnego, nie krótszy niż 30 (trzydzieści) dni od daty przesłania powiadomienia o zakończeniu Programu Promocyjnego.
- 4. Organizator nie będzie naliczał Użytkownikom jakichkolwiek Punktów począwszy od daty zakończenia Programu. Organizator zapewnia jednak Użytkownikom możliwość wykorzystania ważnych Punktów naliczonych na ich Konta, jeszcze przez co najmniej 1 miesiąc od daty zakończenia Programu, na zasadach określonych w Regulaminie. Po upływie terminu, o którym mowa w poprzednim zdaniu, Program zostaje definitywnie zamknięty, zaś Konta Użytkowników usunięte. Z chwilą usunięcia Kont niewykorzystane Punkty oraz Nagrody przypisane do tych Kont przepadają.
- 5. Program Promocyjny podzielony jest na Edycje Okresowe. Każda Edycja Okresowa odbywać się będzie w oparciu o indywidualny regulamin. Regulaminy Edycji Okresowych mogą odmiennie kształtować prawa i obowiązki Użytkowników niż Regulamin. W przypadku, w którym postanowienia Regulaminu będą sprzeczne z postanowieniami Regulaminu danej Edycji Okresowej - decydujące znaczenie ma Regulamin Edycji Okresowej. Każdy Regulamin Edycji Okresowej z chwilą jego przyjęcia stanowić będzie załącznik do niniejszego Regulaminu. W przypadku braku Regulaminu Edycji Okresowej obowiązują wyłącznie zapisy niniejszego Regulaminu.

## **§ 3**

## **Aplikacja**

- 1. Aplikacja umożliwia Użytkownikowi uczestnictwo w Programie Promocyjnym. Aplikację można pobrać bezpłatnie w serwisach Google Play oraz App Store.
- 2. Aplikacja działa na telefonach komórkowych opartych na systemach Android w wersji 8.0 i nowszych lub na systemie iOS w wersji 13.6 i nowszych.
- 3. W celu zapewnienia prawidłowego działania Aplikacji Użytkownik musi posiadać w swoim urządzeniu mobilnym ciągłe połączenie internetowe oraz potwierdzić w ustawieniach swojego urządzenia mobilnego dostęp Aplikacji do: kamery, powiadomień push oraz połączeń sieciowych.
- 4. Centrum Handlowe oraz Operator zastrzegają sobie prawo do dowolnej modyfikacji oraz sposobu działania Aplikacji, w tym usunięcia wszelkich zgromadzonych w bazie danych, zaprzestania działalności, przeniesienia praw oraz podjęcia wszelkich dozwolonych przez prawo czynności związanych z Aplikacją.
- 5. Użytkownik ponosi pełną odpowiedzialność za złamanie powszechnie obowiązującego prawa bądź jakąkolwiek szkodę majątkową oraz niemajątkową wywołaną jego działaniami w Aplikacji w szczególności wynikających z podania nieprawdziwych danych osobowych i naruszeniem dóbr osobistych osób trzecich. Użytkownik ponosi pełną odpowiedzialność za podjęte przez siebie działania, które mogą godzić w interesy Organizatora, Operatora, Centrum Handlowego lub osób trzecich.
- 6. Organizator Programu Promocyjnego nie ponosi odpowiedzialności za ewentualne szkody powstałe w wyniku błędów, awarii i przerw w funkcjonowaniu Aplikacji niezależnych od Organizatora Programu Promocyjnego.
- 7. Organizator Programu Promocyjnego zastrzega sobie prawo do:
	- 1. zmiany funkcjonalności Aplikacji w każdym czasie, w tym funkcjonalności i specyfikacji profilu;
	- 2. czasowego zawieszania działania Aplikacji;
	- 3. trwałego wyłączenia Aplikacji po zamieszczeniu stosownej informacji w Aplikacji, bez archiwizowania zamieszczonych przez Użytkowników treści;
	- 4. żądania natychmiastowego zaprzestania działań dokonywanych przez Użytkownika, które mogą godzić w interesy Organizatora lub osób trzecich. Odmowa zastosowania się do takiego żądania przez Użytkownika będzie uznana za naruszenie Regulaminu i w konsekwencji uprawnia Operatora do czasowego lub trwałego zablokowania dostępu do Aplikacji włącznie z ewentualnym usunięciem Konta i zebranych na nim Punktów Użytkownika.

## **§ 4**

### **Rejestracja Użytkownika**

- 1. Rejestracja Użytkownika, a tym samym założenie Konta jest dobrowolna. Brak rejestracji ogranicza dostępność niektórych funkcji Aplikacji, w szczególności uniemożliwia zbieranie Punktów i odbieranie Nagród.
- 2. Użytkownik zobowiązany jest do podania prawdziwych danych osobowych w procesie rejestracyjnym.
- 3. Sposoby rejestracji Użytkownika w Programie Promocyjnym:

## **1. Poprzez rejestrację w urządzeniu mobilnym:**

- 1. Pobierając na urządzenie mobilne Aplikację "Młociny Kupujesz i Masz".
- 2. Po uruchomieniu Aplikacji klikając "Dołącz do programu" i wyborze sposobu rejestracji:
	- a. Szybka rejestracja,
- b. Pełna rejestracja,
- c. Opcjonalnie: poprzez logowanie z wykorzystaniem Apple ID, Google Play.
- **2. Poprzez wersję web (stronę internetową):**
	- 1. Wchodząc na stronę internetową pod adresem [www.kupujeszimasz.pl;](http://www.kupujeszimasz.pl/)
	- 2. Po kliknięciu "Dołącz do programu" i wyborze sposobu rejestracji:
		- a. Szybka rejestracja,
		- b. Pełna rejestracja,
		- c. Opcjonalnie: poprzez logowanie z wykorzystaniem Google Play.
- 4. Szybka rejestracja polega na utworzeniu Konta tymczasowego przez Użytkownika po podaniu numeru telefonu, hasła, potwierdzeniu nr tel. kodem sms oraz akceptacji Regulaminu Programu Promocyjnego oraz Polityki Prywatności i Transparentności.
- 5. Konto tymczasowe pozwala na ograniczony dostęp do Programu Promocyjnego obejmujący rejestrację paragonów i wgląd do katalogu nagród. Aby w pełni korzystać z Konta Użytkownik po zalogowaniu dokonuje finalizacji aktywacji Konta według instrukcji zawartych w formularzu rejestracyjnym.
- 6. W formularzu rejestracyjnym w pełnej rejestracji Użytkownik zobowiązany jest podać:
	- a. imię i nazwisko;
	- b. numer telefonu;
	- c. adres e-mail;
	- d. hasło dostępowe.
- 7. W formularzu rejestracyjnym w pełnej rejestracji (oraz w Koncie po rejestracji), Użytkownik może podać dodatkowo:
	- a. kod pocztowy;
	- b. datę urodzenia;
	- c. płeć.
- 8. Użytkownik w celu pełnej rejestracji i korzystania z Programu Promocyjnego musi zaznaczyć oświadczenie o akceptacji:
	- a. postanowień Polityki Prywatności oraz Polityki Transparentności;
	- b. Regulaminu. Akceptując postanowienia regulaminu Użytkownik potwierdza brak przesłanek powodujących wyłączenie go z udziału w Programie Promocyjnym.
- 9. Użytkownik podczas rejestracji może również wyrazić zgodę na otrzymywanie od Administratora informacji handlowych o produktach i usługach za pomocą środków komunikacji elektronicznej e-mail, sms, push (z urządzenia mobilnego typu smartfon) za pomocą telekomunikacyjnych urządzeń końcowych dla celów marketingu bezpośredniego. Wyrażenie powyższych zgód nie jest warunkiem niezbędnym do udziału w Programie Promocyjnym lub korzystania z Aplikacji.
- 10. Po dokonaniu rejestracji Użytkownik ma możliwość udzielić bądź odmówić zgody na wysyłanie informacji handlowych poprzez e-mail, sms oraz push. Tyczy się to również zgody na przetwarzanie danych osobowych w celach marketingowych partnera akcji. Wniosek Użytkownika zostanie uwzględniony w czasie nie dłuższym niż 24h.
- 11. Loginem do Konta Użytkownika w przypadku szybkiej rejestracji jest nr telefonu. W przypadku pełnej rejestracji loginem do Konta Użytkownika jest adres e-mail lub nr telefonu.
- 12. Założenie Konta poprzez logowanie z wykorzystaniem Apple ID, Google Play polega na zalogowaniu zgodnie z procedurami Apple ID oraz Google Play oraz uzupełnieniu danych zgodnie z **§ 4 pkt. 3 ppk 6-11.**
- 13. Założenie Konta przez Użytkownika jest równoznaczne z zawarciem z Organizatorem umowy o prowadzenie Konta na warunkach wskazanych w niniejszym Regulaminie.
- 14. Podany adres e-mail podczas rejestracji musi zostać potwierdzony przez Użytkownika poprzez kliknięcie w przesłany link na adres e-mail Użytkownika. W innym wypadku Konto nie zostanie założone.
- 15. Numer telefonu Użytkownika podany podczas rejestracji lub logowania się z wykorzystaniem Apple ID lub Google Play musi zostać potwierdzony przez Użytkownika poprzez podanie kodu w przesłanego wiadomością SMS na telefon Użytkownika.
- 16. Podane hasło podczas rejestracji powinno zawierać 8 znaków, małe i wielkie litery oraz cyfry lub znaki specjalne. Użytkownik nie powinien ujawniać hasła osobom trzecim, powinien chronić go przed kradzieżą. Organizator ani Operator nie ponoszą żadnej odpowiedzialności za jakiekolwiek następstwa utraty hasła przez Użytkownika, nie powstałe z winy Organizatora ani Operatora.
- 17. Użytkownik może posiadać tylko jedno Konto, niezależnie od ilości posiadanych telefonów i adresów email. W razie wykrycia przez Organizatora lub Operatora naruszenia zdania poprzedniego, Operator lub Organizator mogą usunąć kolejne Konta założone przez tego samego Użytkownika włącznie z wykasowaniem z tych Kont zebranych Punktów.
- 18. Użytkownik na jednym urządzeniu mobilnym może założyć tylko jedno Konto, w przypadku konieczności wykorzystania jednego urządzenia mobilnego dla kilku Kont należy zgłosić to Operatorowi który nieobligatoryjnie udostępni możliwość zalogowania dodatkowego Konta na danym urządzeniu mobilnym.
- 19. Brak spełnienia wszystkich warunków rejestracji oraz podania wszystkich wymaganych danych osobowych może skutkować niepełną funkcjonalnością Aplikacji oraz brakiem możliwości dostarczania bieżących informacji dotyczących Konta, jak również informacji o Nagrodach.
- 20. W przypadku naruszenia zasad Regulaminu lub zasad współżycia społecznego przez Użytkownika, Organizator lub Operator zastrzegają sobie prawo do zablokowania Konta Użytkownika oraz odebrania Użytkownikowi możliwości udziału w Programie Promocyjnym lub usunięcia Konta włącznie z zebranymi Punktami. Użytkownik zostanie poinformowany mailowo lub przez aplikację o powodach działań z zakresu blokowania poszczególnych funkcjonalności Konta wraz ze wskazaniem koniecznych do wykonania kroków związanych z wyjaśnieniem działań potencjalnie niezgodnych z prawem lub Regulaminem. Okres blokady trwa do czasu pozytywnej weryfikacji, w miarę możliwości nie dłużej niż 60 dni od dnia udzielenia odpowiedzi i dostarczenia niezbędnych dokumentów lub informacji Organizatorowi. W przypadku niedostarczenia wymaganych informacji po 90 dniach, Konto Użytkownika może zostać bezpowrotnie usunięte. Organizator ma prawo zwrócić się do Użytkownika o osobiste stawienie się w Punkcie Informacyjnym Galerii celem przedstawienia oryginałów Dowodów Zakupu, złożenia dodatkowych wyjaśnień i/lub stosownych pisemnych oświadczeń.

#### **Rejestracja Paragonów**

- 1. Po dokonaniu zakupu produktów lub usług u Sprzedawców w okresie trwania Programu Promocyjnego, Użytkownik otrzymuje Paragon.
- 2. Paragony spełniające warunki określone w § 6 w celu zgłoszenia do Programu Promocyjnego, należy zarejestrować. Rejestracji paragonów można dokonać poprzez: zeskanowanie Paragonu odpowiednim narzędziem (skanerem) dostępnym w ramach Aplikacji. Skaner umożliwia Użytkownikowi dodanie zdjęcia Paragonu w celu jego rejestracji i naliczenia Punktów. Po pozytywnej weryfikacji Paragonu, Punkty zostaną naliczone automatycznie. W przypadku nieprawidłowości Użytkownik zostanie poinformowany poprzez Aplikację o dalszych krokach i statusie naliczenia Punktów.
- 3. Organizator zastrzega sobie możliwość w trakcie trwania Programu Promocyjnego zmian procesu rejestracji Paragonów ze względów technicznych lub bezpieczeństwa, a także wskutek wykrycia naruszeń oraz prób obejścia ograniczeń w rejestracji paragonów.

### **§ 6**

### **Warunki i Ograniczenia dotyczące rejestracji Paragonów**

- 1. Warunkiem rejestracji Paragonów jest dokonanie zakupu u Sprzedawcy.
- 2. Rejestracji podlegają tylko Paragony fiskalne nie starsze niż 7 dni od daty widniejącej na Paragonie.
- 3. Minimalna wartość paragonu możliwego do rejestracji wynosi 30 zł.
- 4. Maksymalna wartość paragonu możliwego do rejestracji wynosi 500 zł. W przypadku rejestracji paragonu o wyższej wartości, kwota do naliczania Punktów będzie ograniczona z tego Paragonu do 500 zł. Niezaliczona w ramach danego Paragonu kwota (powyżej 500 zł) nie upoważnia do ponownego rejestrowania tego Paragonu w celu uzyskania dodatkowych Punktów.
- 5. Użytkownik uprawniony jest do rejestracji maksymalnie dwóch Paragonów od jednego Sprzedawcy w ciągu jednego dnia.
- 6. Każdy Paragon można zarejestrować tylko jeden raz.
- 7. Użytkownik musi być właścicielem Paragonu oraz osobą, która dokonała opłacenia Paragonu.
- 8. Paragony muszą być czytelnymi i niezniszczonymi oryginałami. Paragon nie może być zarejestrowany, jeśli nosi oznaki fałszerstwa lub zniszczenia (pomięcia, zamazania, kreślenia, klejenia itp.)
- 9. Zabronione jest podrabianie lub modyfikowane Paragonów. Takie działanie jest przestępstwem i w razie ujawnienia będzie zgłaszane odpowiednim organom ścigania przez Organizatora lub Operatora.
- 10. Rejestracji w Programie nie podlegają Paragony za zakupy dokonane kartami podarunkowymi/bonami wydawanymi przez Sprzedawców lub Centrum Handlowe, a także za zakup samych kart podarunkowych/ bonów lub doładowań kart podarunkowych/ bonów, wydawanych przez Sprzedawców.
- 11. W przypadku, kiedy zakup jednego produktu lub jednej usługi, został rozłożony na kilka odrębnych Paragonów, rejestracji podlega tylko jeden Paragon z danego produktu lub danej usługi.
- 12. Wyłączeniu z naliczania Punktów podlegają całkowicie Sprzedawcy oznaczeni na liście w Aplikacji lub na Stronie www, zakładka **NAGRODY - Cashback z programu - "brak ZWROTU Z PARAGONU".**
- 13. Wyłączeniu podlegają Paragony od innych Sprzedawców zawierające następujący towary i usługi: leki, produkty alkoholowe, wyroby tytoniowe i e-papierosy, karty doładowań typu pre-paid operatorów sieci telefonicznych, zakłady bukmacherskie, karty przedpłacone, bony podarunkowe, transakcje zapłaty za indywidualne opłaty za media (gaz, prąd, woda, telefon, Internet, czynsz za mieszkanie lub najmowany lokal) raty kredytu lub pożyczki, transakcje wymiany walut, rezerwacje oraz przedpłaty dokonane w biurach podroży.
- 14. Pracownicy (w tym zleceniobiorcy) Sprzedawców mogą brać udział w Programie z zastrzeżeniem, że nie są oni uprawnieni do rejestracji Paragonów wydanych przez Sprzedawcę, u którego są zatrudnieni. Operator, Organizator Programu Promocyjnego i jego pracownicy nie mogą brać udziału w Programie.
- 15. Wyłączeniu z rejestracji podlegają faktury, paragony fiskalne z NIP nabywcy, dowody sprzedaży/ potwierdzenia za zakupy online dokonane przelewem, PayU lub inną formą płatności internetowej. Paragony za zakupy dokonane online i opłacone w sklepie na terenie Centrum Handlowego podlegają rejestracji.
- 16. Na zeskanowanym paragonie powinny być widoczne takie dane jak: nazwa sklepu, numer paragonu, kwota, data.
- 17. W przypadku naruszenia zasad opisanych w §6 Operator zastrzegają sobie prawo do zablokowania Konta Użytkownika oraz odebrania Użytkownikowi możliwości udziału w Programie Promocyjnym jak i usunięcia Konta włącznie z zebranymi Punktami.

#### **§ 7**

#### **Naliczanie, ograniczenia i ważność Punktów**

- 1. Naliczanie Punktów odbywa się w okresie trwania Programu Promocyjnego. Reguły określone w niniejszym Regulaminie znajdują zastosowanie wyłącznie w przypadku, w którym Regulamin danej Edycji Okresowej nie wprowadza innych zasad.
- 2. Punkty za Paragony: są naliczane na podstawie procentowego zwrotu z paragonów biorących udział w Programie Promocyjnym. Przysługująca wartość procentowa zwrotu z danego Paragonu jest widoczna na dostępnej liście w Aplikacji i na Stronie www, zakładka **NAGRODY - Cashback z programu.** Wartość procentowa może się zmieniać (co nie stanowi zmiany Regulaminu), a naliczona ilość Punktów będzie przyznana w ilości procentowej z chwili (daty i czasu) skanowania Paragonu przez Użytkownika.
- 3. Dodatkowe Punkty Poziomy: Użytkownik otrzymuje dodatkowe Punkty za swój wypracowany poziom. Dostępne poziomy:

Gwiazda: Punkty są naliczane wg zasad § 7 ust 2

SuperFan: Punkty są naliczane wg zasad § 7 ust 2 + dodatkowy 1% zwrotu

Lider: Punkty są naliczane wg zasad § 7 ust 2 + dodatkowe 2% zwrotu

4. W celu przejścia i utrzymania danego poziomu, Użytkownik musi zebrać w przeciągu 180 dni daną ilość Punktów wg poniżej podanych ilości. Wykorzystane Punkty nie wpływają na poniższy przelicznik. Liczą się sumarycznie naliczone Punkty w okresie 180 dni. Poziom Użytkownika jest dynamicznie dostosowywany wg zasady naliczania Punktów z ostatnich 180 dni.

Gwiazda: 0 – 299 Punktów SuperFan: 300 – 599 Punktów Lider: 600 – więcej Punktów

- 5. Maksymalna ilość Punktów możliwa do zebrania w czasie 1 miesiąca wynosi 150 Punktów.
- 6. Ważność Punktów: Naliczone Punkty tracą ważność po upływie 3 pełnych miesięcy na koniec miesiąca kalendarzowego, licząc od daty rejestracji Paragonu lub daty przyznania dodatkowych Punktów w ramach Programu Promocyjnego, lecz nie dłużej niż do końca trwania Programu Promocyjnego, chyba że Regulamin Edycji Okresowej wprowadza w tym zakresie inne zasady.
- 7. W przypadku zwrotu towaru z Paragonu uprzednio zarejestrowanego w Programie Promocyjnym lub wymiany zarejestrowanego Paragonu na fakturę, należy niezwłocznie taki Paragon wyrejestrować z Programu Promocyjnego poprzez Aplikację. W Aplikacji należy przejść do zakładki **KONTO - TWOJA**  HISTORIA oraz potwierdzić w danym Paragonie wyrejestrowanie poprzez funkcję "wyrejestruj".
- 8. W chwili wyrejestrowania wartości zwracanego towaru następuje wyrejestrowanie Punktów otrzymanych z całego Paragonu. W przypadku niewystarczającej ilości Punktów na Koncie Użytkownika Punkty Użytkownika będą miały wartość ujemną. W trakcie rejestrowania kolejnych Paragonów wartość Punktów będzie się zwiększać.
- 9. W przypadku wykrycia nadużycia Użytkownika, tj. w szczególności zwracania towarów lub usług bez dokonania wyrejestrowania Paragonu, Organizator ma prawo do żądania od Użytkownika zwrotu odebranej Nagrody w stanie nienaruszonym lub jej równowartości. Jednocześnie Organizator zastrzega sobie prawo do zablokowania Konta Użytkownika oraz odebrania Użytkownikowi możliwości udziału w Programie Promocyjnym oraz usunięcia Konta włącznie z zebranymi Punktami.
- 10. Brak wyrejestrowania Paragonu, z którego zakupione towary zostały zwrócone, może w określonych sytuacjach stanowić o popełnieniu przestępstwa i w razie ujawnienia będzie zgłaszane odpowiednim organom ścigania przez Organizatora lub Operatora.
- 11. Zasady naliczania Punktów ujęte w niniejszym § 7 Regulaminu mogą ulec zmianie, o czym Użytkownik zostanie powiadomiony drogą mailową. Zmiana naliczania Punktów nie wpłynie na ilość oraz wartość wcześniej zebranych Punktów przez Użytkownika.
- 1. Zebranie wystarczającej ilości Punktów pozwala na odblokowanie Nagrody i możliwości jej odebrania. Informacja w Katalogu Nagród określa liczbę Punktów, która uprawnia do ich wykorzystania w zamian za otrzymanie Nagrody.
- 2. Katalog Nagród składa się z definiowanych Kategorii:
	- 1. Nagroda na start,
	- 2. Karty podarunkowe,
	- 3. Inne Kategorie z Nagrodami.
- 3. **Nagroda na start:** Nagroda dostępna do odebrania jednorazowo, przez 30 dni dla Użytkowników, którzy podczas procesu rejestracji uzupełnią obowiązkowe dane, potwierdzą obowiązkowe oświadczenia oraz potwierdzą zgodę na otrzymywanie treści marketingowych poprzez e-mail, sms/mms oraz push i wpiszą dodatkowe dane osobowe takie jak: kod pocztowy, data urodzenia i płeć. Nagroda na start w trakcie trwania Programu Promocyjnego może zostać zmieniona na inną lub wyłączona. W trakcie trwania Programu każdy Użytkownik może otrzymać jedną Nagrodę na start. Po odebraniu Nagrody na start i usunięciu Konta oraz ponownemu przystąpieniu do Programu Nagroda na start nie zostaje przyznana.
- 4. **Karty Podarunkowe:** dostępność Kart podarunkowych jest widoczna w Aplikacji na dostępnej skali, która informuje o dostępnych środkach (budżecie przeznaczonym przez Organizatora) na poczet umożliwienia odbioru Karty Podarunkowej. W przypadku informacji 0% (słownie: zero procent), Karty Podarunkowej nie można odebrać. Doładowanie środków w ramach budżetu odbywa się cyklicznie. Informacja o dacie zasilenia konta w celu umożliwienia odbioru Karty podarunkowej widnieje w Aplikacji w Kategorii Nagród "Karty Podarunkowe".
- 5. **Inne Kategorie:** tematyczne kategorie z Nagrodami. Ilość Kategorii oraz ilość dostępnych Nagród jest zmienna i regularnie aktualizowana.
- 6. Odbiór Kart Podarunkowych jest ograniczony do 1 szt. o wartości 50 zł na okres 1 miesiąca.
- 7. Ponadto, Użytkownik może odebrać dziennie dwie nagrody z katalogu nagród "Inne Kategorie z Nagrodami".
- 8. W trakcie trwania Programu Promocyjnego Kategorie Nagród mogą się zmieniać.
- 9. Odbiór pierwszej Nagrody za zdobyte punkty jest możliwy po 24 godzinach od momentu założenia Konta.
- 10. Nagrodę musi odebrać osobiście właściciel Konta. Upoważnienia do odebrania Nagrody przez osoby trzecie nie są uwzględniane.
- 11. Nagrodę można odebrać poprzez Aplikację (własne urządzenie mobilne) bezpośrednio w miejscu odbioru Nagrody (informacja o miejscu odbioru Nagrody widoczna w Aplikacji, zakładka Nagrody).
- 12. Po odbiorze Nagrody zmniejsza się ilość Punktów zgromadzonych przez Użytkownika, zgodnie z wartością odebranej Nagrody.
- 13. Użytkownikowi nie przysługuje prawo do zwrotu Nagrody oraz do wymiany Nagrody na gotówkę lub Nagrody innego rodzaju.
- 14. Wartość Nagród nie przekracza kwoty zwolnionej z podatku dochodowego (2000,00 zł; art. 21 ust.1 pkt.68 ustawy z dnia 26 lipca 1991 r. o podatku dochodowym od osób fizycznych **Dz.U.2021.1128 t.j.**z późn. zm.).
- 15. W przypadku naruszenia zasad Regulaminu przez Użytkownika Centrum Handlowe lub Operator zastrzega sobie prawo do żądania zwrotu odebranej Nagrody w stanie nienaruszonym.
- 16. Nagrody z Katalogu Nagród dostępne do wyczerpania zapasów.

## **§9 Dane osobowe**

- 1. Współadministratorami danych osobowych Użytkowników są spółki EPP PROPERTY MANAGEMENT sp. z o.o. z siedzibą w Kielcach, adres: ul. Świętokrzyska 20, 25-406 Kielce oraz EPP COMMUNITY PROPERTIES - PM SERVICES sp. z o.o. z siedzibą z siedzibą w Kielcach, adres: ul. Świętokrzyska 20, 25-406 Kielce (nazywane dalej łącznie "Administratorem").
- 2. Dane osobowe Użytkowników są przetwarzane zgodnie z Rozporządzeniem Parlamentu Europejskiego i Rady (UE) 2016/679 z dnia 27 kwietnia 2016 roku w sprawie ochrony osób fizycznych w związku z przetwarzaniem danych osobowych i w sprawie swobodnego przepływu takich danych oraz uchylenia dyrektywy 95/46/WE ("RODO").
- 3. Dane osobowe Użytkowników Programu Promocyjnego mogą być przekazywane na zlecenie Administratora podmiotom współpracującym z Organizatorem przy realizacji Programu Promocyjnego wyłącznie w celu realizacji tego Programu Promocyjnego, przy czym podmiot ten przetwarza dane na podstawie umowy powierzenia danych.
- 4. Z Administratorem można się skontaktować poprzez adres email: [rodo@epp-poland.com](mailto:rodo@epp-poland.com) lub pisemnie na adres siedziby Administratora.
- 5. Uprawnienia Użytkownika oraz więcej bieżących informacji na temat ochrony danych osobowych, w tym obowiązków informacyjnych wymaganych przez RODO, znajdują się w Polityce Prywatności i Transparentności dostępnych na stronie internetowej [www.kupujeszimasz.pl](http://www.kupujeszimasz.pl/) zakładce "Konto".
- 6. Administrator może kierować do Użytkowników spersonalizowane oferty na zakupy w specjalnej cenie produktów z asortymentu Centrum Handlowego. Oferty te dla Użytkowników przygotowywane są i dopasowywane w oparciu o profilowanie danych, stanowiącą integralną i niezbędną część Programu Promocyjnego.
- 7. Promocje skierowane do określonych grup Użytkowników będą przygotowywane w oparciu o dane Użytkowników, w szczególności, o: historię dokonywanych zakupów (np. rodzaj kupowanych towarów, częstotliwość dokonywania zakupów), danych dotyczących Centrum Handlowego w jakich dokonywane są zakupy. Promocje skierowane do określonych grup Użytkowników przygotowywane są i dopasowywane w oparciu o profilowanie danych, co stanowi integralną i niezbędną część Programu.
- 8. Administrator uprawniony jest do przedstawienia powyższej spersonalizowanej oferty marketingowej w przypadku wyrażenia dodatkowych zgód na kontakt przez Uczestnika podczas rejestracji do Programu Promocyjnego jak i w jego trakcie.

#### **Reklamacje**

- 1. Prawo do składania reklamacji, co do niezgodności czynności prowadzonej Promocji z Regulaminem, przysługuje Użytkownikowi w ciągu 14 dni od dnia dokonania tej czynności.
- 2. Reklamacja powinna być złożona w formie pisemnej (listem poleconym) na adres: Visual Effect Al. Wojciecha Korfantego 141 C, 40-154 Katowice lub za pomocą środków komunikacji elektronicznej na adres e-mail: [support.mlociny@activemall.eu](mailto:support.mlociny@activemall.eu) z dopiskiem "Reklamacja". Organizator rozpatrzy reklamację w ciągu 14 dni roboczych od jej otrzymania oraz powiadomi Użytkownika o jej rozstrzygnięciu. Reklamacja powinna zawierać: imię, nazwisko i dokładny adres Użytkownika, numer telefonu kontaktowego, kserokopię/ skany zarejestrowanych Paragonów i dokładny opis oraz powód reklamacji. Organizator rozpatrzy reklamację w ciągu 14 dni roboczych od jej otrzymania oraz powiadomi Użytkownika o jej rozstrzygnięciu.
- 3. Reklamacje dotyczące wad towarów odebranych w Sklepie jako Nagrody w Programie Promocyjnym są rozpatrywane zgodnie z przepisami Kodeksu cywilnego o rękojmi za wady tzn., jeżeli Użytkownik domaga się wymiany wadliwej Nagrody na Nagrodę wolną od wad, powinien zgłosić takie żądanie do Organizatora za pośrednictwem Sklepu, w którym odebrał wadliwą nagrodę. Wymiana Nagrody na wolną od wad następuje w Sklepie (personel Sklepu działa w tym zakresie w imieniu Organizatora) za zwrotem Nagrody wadliwej.
- 4. Wszelkie spory wynikłe z tytułu wykonania zobowiązań związanych z Promocją nierozwiązane w sposób polubowny będą rozstrzygane przez właściwy sąd powszechny.
- 5. Organizator Programu Promocyjnego nie wyraża zgody na pozasądowe rozwiązywanie sporów wynikłych z Regulaminu. Pod adresem http://ec.europa.eu/consumers/odr dostępna jest platforma internetowego systemu rozstrzygania sporów pomiędzy konsumentami i przedsiębiorcami na szczeblu unijnym (platforma ODR). Platforma ODR stanowi interaktywną i wielojęzyczną stronę internetową z punktem kompleksowej obsługi dla konsumentów i przedsiębiorców dążących do pozasądowego rozstrzygnięcia sporu dotyczącego zobowiązań umownych wynikających z internetowej umowy sprzedaży lub umowy o świadczenie usług, jednakże Centrum Handlowe, Organizator ani Operator nie wyraża woli korzystania z platformy ODR.

#### **§11**

#### **Warunki licencyjne**

1. Projekt graficzny Aplikacji, struktura Aplikacji, Aplikacja, kod źródłowy lub skompilowany Aplikacji, strony internetowe służące do obsługi Aplikacji oraz wszelkie dokumenty opracowane przez Organizatora Programu Promocyjnego i Operatora w związku z udostępnieniem Aplikacji, włączając w to również

## **§10**

powiązane utwory, np. dokumenty lub informacje o charakterze instruktażowym, stanowią utwory w rozumieniu przepisów prawa autorskiego.

- 2. Z chwilą pobrania i zainstalowania Aplikacji, Organizator Programu Promocyjnego oraz Operator udzielają na rzecz Użytkownika licencji na jej używanie i korzystanie z niej, z zachowaniem niniejszych warunków licencyjnych.
- 3. Prawo do używania Aplikacji i korzystania z niej przez Użytkownika w ramach udzielonej licencji, obowiązuje wyłącznie na następujących polach eksploatacji:
	- 1. zapisanie i odtworzenie w pamięci mobilnego urządzenia telekomunikacyjnego w miejscu i czasie przez siebie wybranym;
	- 2. dostęp i wyświetlenie za pośrednictwem mobilnego urządzenia telekomunikacyjnego w miejscu i czasie przez siebie wybranym.
- 4. Użytkownik nie może:
	- 1. wypożyczać, dzierżawić ani odsprzedawać utworów ani żadnej ich części, jak również tworzyć utworów pochodnych na ich podstawie;
	- 2. wykonywać zmian utworów;
	- 3. usuwać informacji o prawach własności lub prawach autorskich, które mogą pojawić się w obszarze utworów;
	- 4. wykorzystywać utworów w celach naruszających obowiązujące przepisy prawa powszechnego lub normy etyczne i moralne.
- 5. Organizator Programu Promocyjnego ani Operator nie przenosi na Użytkownika żadnych praw autorskich majątkowych do Aplikacji ani żadnych utworów stanowiących jej część, ani uprawnienia do przyznawania zezwoleń w przedmiocie rozporządzania prawami autorskimi majątkowymi do tych utworów lub Aplikacji i korzystania z nich, w tym do ich dalszej odsprzedaży, a także na wykonywania innych praw zależnych, niezastrzeżonych w warunkach licencyjnych.
- 6. Licencja jest nieograniczona w czasie, nieograniczona terytorialnie i niewyłączna, a obowiązuje w stosunku do całości Aplikacji oraz wszystkich jej części.
- 7. Operator zachowuje wyłączne prawa do decydowania o zachowaniu integralności Aplikacji i utworów.
- 8. Każdorazowe naruszenie niniejszego § 11 Regulaminu uprawnia do usunięcia Konta Użytkownika z Aplikacji.

## **§12**

### **Zmiany Regulaminu**

- 1. Regulamin wchodzi w życie w dacie jego opublikowania za pośrednictwem Aplikacji i na Stronie www.
- 2. Zmiana Regulaminu może nastąpić z przyczyny zmiany przepisów prawa dotyczących przedmiotu świadczenia Usług, a także z powodu zmian technicznych lub organizacyjnych dotyczących świadczeń

realizowanych przez Organizatora Programu Promocyjnego, a w szczególności w następujących przypadkach:

- 1. zmiana w zakresie funkcjonowania oferowanych przez Organizatora Programu Promocyjnego produktów i usług - w tym wycofanie się z Programu lub jego części;
- 2. wprowadzenie przez Organizatora Programu Promocyjnego nowych produktów lub usług, do których będą miały zastosowanie postanowienia Regulaminu;
- 3. zmiana dot. systemów informatycznych wykorzystywanych przez Organizatora Programu Promocyjnego, do których mają zastosowanie postanowienia Regulaminu,
- 4. zmiana przepisów prawa: regulujących produkty lub Usługi oferowane przez Organizatora Programu Promocyjnego, do których zastosowanie mają postanowienia Regulaminu, mających wpływ na wykonywanie umowy czy Regulaminu, zmiana przepisów podatkowych i/lub zasad rachunkowości stosowanych przez Organizatora Programu Promocyjnego, zmiana lub wydanie nowych orzeczeń sądowych, orzeczeń organów administracji, zaleceń lub rekomendacji uprawnionych organów, w tym Prezesa Urzędu Ochrony Konkurencji i Konsumentów oraz Komisji Europejskiej – w zakresie związanym z wykonywaniem umowy czy Regulaminu;
- 5. zmiana przez Organizatora Programu Promocyjnego modelu biznesowego prowadzonej działalności, objętej niniejszym Regulaminem;
- 6. zmiana w zakresie przystępowania przez nowych Użytkowników do Programu Promocyjnego;
- 7. zmiana zasad naliczania Punktów w ramach Programu Promocyjnego lub możliwości uzyskania dodatkowych Punktów;
- 8. konieczność dostosowania wymogów technicznych wskazanych w Regulaminie do aktualnych standardów;
- 9. podjęcie decyzji o pozbawieniu wszystkich pracowników Sprzedawców możliwości udziału w Programie Promocyjnym.
- 3. Publikacja informacji o zmianie Regulaminu następuje w obszarze Aplikacji oraz drogą elektroniczną poprzez przesłanie wiadomości pocztą elektroniczną na adres podany przez Użytkownika w Aplikacji, w terminie co najmniej 14 dni (lub wcześniej) przed datą rozpoczęcia obowiązywania jego nowego brzmienia. Do momentu wejścia w życie nowego lub zmienionego Regulaminu Użytkownik może wypowiedzieć Regulamin – w takiej sytuacji Konto Użytkownika zostanie usunięte z Aplikacji z chwilą, w której nowy lub zmieniony Regulamin wszedłby w życie. Usunięcie Konta Użytkownika z Aplikacji powoduje bezpowrotną utratę zgromadzonych punktów.
- 4. W tym samym trybie określonym w niniejszym § 12 zmianom mogą ulegać Regulaminy Edycji Okresowych.

#### **§13**

#### **Postanowienia końcowe**

- 1. Regulamin jest dostępny w wersji elektronicznej (w tym również do pobrania w formacie PDF) na stronie internetowej [www.kupujeszimasz.pl,](http://www.kupujeszimasz.pl/) zakładka PROGRAM-POMOC lub w Aplikacji "Młociny Kupujesz i Masz", zakładka NAGRODY - POMOC.
- 2. Znaczenie pojęć pisanych wielką literą jest zgodne z objaśnieniami zamieszczonymi w części opisującej definicje użyte w Regulaminie.
- 3. W stosunku do Użytkowników nie zamieszkujących na terytorium Rzeczypospolitej Polskiej w przypadku, gdy właściwe przepisy dopuszczają taką możliwość, za prawo właściwe dla Regulaminu oraz rozstrzygania sporów z nim związanych, stosuje się prawo Rzeczypospolitej Polskiej. Postanowienia Regulaminu nie mają na celu wyłączenia ani ograniczenia praw Użytkownika będącego konsumentem, wynikających z przepisów miejscowego prawa powszechnie obowiązującego.
- 4. W przypadku, gdy postanowienia Regulaminu okażą się nieważne albo bezskuteczne, okoliczność ta nie narusza ważności i skuteczności ich pozostałych postanowień. Zamiast nieważnych albo nieskutecznych postanowień lub jako wypełnienie luki obowiązywać będzie odpowiednia regulacja, która – jeżeli tylko będzie to prawnie dopuszczalne – w sposób możliwie bliski odpowiadać będzie temu, co Strony ustaliły albo temu, co by ustaliły, gdyby zawarły takie postanowienie, pod warunkiem, że jeżeli całość Umowy bez nieważnych albo nieskutecznych postanowień zachowuje rozsądną treść.
- 5. Umowa o prowadzenie Konta może być rozwiązana przez każdą ze Stron. Oświadczenie o rozwiązaniu umowy o prowadzenie Konta może być przesłane pocztą elektroniczną na adres e-mail: [support.mlociny@activemall.eu](mailto:support.mlociny@activemall.eu) lub w formie przesyłki za potwierdzeniem odbioru na adres Organizatora: Visual Effect, Al. Wojciecha Korfantego 141 C, 40-154 Katowice. Rozwiązanie umowy o prowadzenie Konta jest tożsame z rezygnacją z udziału w Programie Promocyjnym i akcjach specjalnych, a rezygnacja z udziału w Programie Promocyjnym jest tożsama z żądaniem usunięcia Konta. Po dokonaniu rezygnacji, o której mowa powyżej Użytkownik traci dostęp do Konta przez jego całkowite zablokowanie i nie ma możliwości dalszego udziału w Promocji, w tym zbierania Punktów i odbierania Nagród. Wniosek Użytkownika zostanie uwzględniony natychmiastowo (w czasie nie dłuższym niż 24h). W celu odstąpienia Użytkownik może skorzystać z wzoru odstąpienia od uczestnictwa w Programie Promocyjnym stanowiącego załącznik nr 1 do Regulaminu.
- 6. Użytkownik może w każdej chwili wypowiedzieć Regulamin poprzez:
	- a. usunięcie jego Konta z Aplikacji i utratę statusu Użytkownika.
	- b. przesyłając wniosek pocztą elektroniczną na adres e-mai[l support.mlociny@activemall.eu;](mailto:support.mlociny@activemall.eu)
	- c. w formie przesyłki za potwierdzeniem odbioru na adres Organizatora Visual Effect, Al. Wojciecha Korfantego 141 C, 40-154 Katowice

W takim wypadku, wszelkie punkty zgromadzone przez Użytkownika ulegają bezpowrotnemu skasowaniu. Wniosek Użytkownika zostanie uwzględniony natychmiastowo (w czasie nie dłuższym niż 72h po otrzymaniu żądania). W celu odstąpienia Użytkownika może skorzystać z wzoru odstąpienia od uczestnictwa w Programie Promocyjnym stanowiącego załącznik nr 1 do Regulaminu.

7. Kontakt ze strony Użytkownika w sprawach związanych z Programem Promocyjnym lub Aplikacją jest możliwy poprzez adres e-mai[l support.mlociny@activemall.eu](mailto:support.mlociny@activemall.eu)

Warszawa, 14.08.2023 r.

## **Edycje Okresowe do Regulaminu Programu Promocyjnego Młociny Kupujesz i Masz**

**§1**

### **Regulamin Akcji "Suntago za zakupy"**

- 1. Akcja "Suntago za zakupy" jest udostępniona w Aplikacji Młociny Kupujesz i Masz oraz na stroni[e www.kupujeszimasz.pl](http://www.kupujeszimasz.pl/) w każdy poniedziałek, wtorek, środę i czwartek w okresie od 6 maja 2024 roku do 29 maja 2024 roku lub do wyczerpania Nagród.
- 2. Akcja polega na wykonaniu zadań w Aplikacji. Zadaniem jest zebranie wirtualnych naklejek poprzez zarejestrowanie paragonów. Paragon o wartości 100 zł = 1 naklejka, maksymalna ilość przyznanych naklejek z jednego paragonu to 1 naklejka.
- 3. Warunkiem udziału w Akcji jest:
	- a. Zarejestrowanie się/ Zalogowanie się w Akcji za pośrednictwem Aplikacji Młociny Kupujesz i Masz lub Stronu [www.kupujeszimasz.pl](http://www.kupujeszimasz.pl/) (rejestracja zgodnie z §4 Programu Promocyjnego z Aplikacją Młociny Kupujesz i Masz),
	- b. Dokonanie zakupu na terenie Galerii Młociny w dniach, w których udostępniona jest Akcja,
	- c. Zarejestrowanie Paragonów w Akcji (pozostałe warunki dotyczące rejestracji Paragonów zgodnie z §6 ust. 6-17 Programu Promocyjnego z Aplikacją Młociny Kupujesz i Masz),
	- d. Zebranie określonej w Akcji ilości wirtualnych naklejek w celu odblokowania Nagrody.
- 4. Nagrody:
	- a. Nagroda za 4 naklejki całodzienny voucher do Suntago dla osoby dorosłej do wykorzystania w strefie Jamango, Relax, Saunaria. Voucher ważny do 31.12.2024 r. - 990 szt.
	- b. Nagroda za 1 naklejkę 1 gałka lodów do wyboru z kawiarni A. Blikle 1500 szt.
- 5. Limity nagród: Nagrody objęte są limitem dziennym i limitem na doładowanie. Doładowania nagród odbywają się w dniach Akcji w godzinach 12:00 i 16:00:

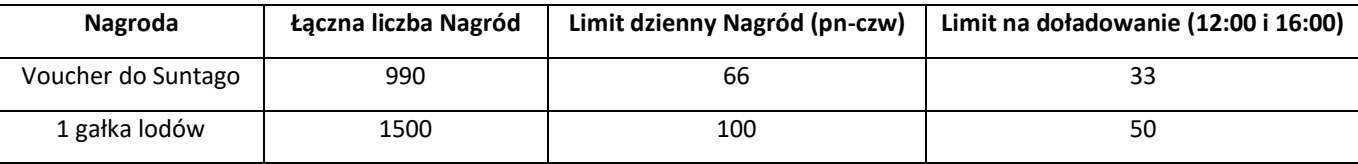

- 6. Użytkownik może odebrać jedną nagrodę w czasie trwania Akcji.
- 7. Odbiór Nagród: Nagrody trzeba odebrać osobiście w Galerii Młociny poprzez Aplikację Kupujesz i Masz (własne urządzenie mobilne) lub przez stronę [www.kupujeszimasz.pl.](http://www.kupujeszimasz.pl/) Miejsce odbioru Nagrody wskazane w Aplikacji w wybranej Nagrodzie.
- 8. Punkt Obsługi Akcji stoisko udzielające informacji, miejsce, gdzie Użytkownicy obierają Nagrodę. Punkt Obsługi Akcji jest czynny w każdy poniedziałek, wtorek, środę i czwartek od 6 maja do 29 maja 2024 r. w godzinach 12:00-20:00 lub do wyczerpania puli nagród, jednak nie później niż do godziny 20:00. Punkt Obsługi Akcji w Galerii Młociny zlokalizowany jest na poziomie 0 między lokalami ZARA i Rossmann.
- 9. Pracownicy Punktu Obsługi Akcji mają prawo odmówić wydania Nagrody Użytkownikowi, w stosunku co do którego powzięli uzasadnione podejrzenie o działaniu sprzecznym z Regulaminem.
- 10. Wygenerowanie w Aplikacji QR kodu nie rezerwuje Nagrody, dopiero po zeskanowaniu QR kodu przez obsługę nagroda zostaje wydana.
- 11. Nagrody są dostępne do wyczerpania zapasów.
- 12. Informacja o dostępności Nagród jest widoczna i na bieżąco aktualizowana w Aplikacji Młociny Kupujesz i Masz lub na Stronie Internetowej [www.kupujeszimasz.pl](http://www.kupujeszimasz.pl/) w Akcji "Suntago za zakupy".
- 13. Jeżeli liczba Nagród wydanych w danym dniu będzie mniejsza niż liczba Nagród przewidzianych na dany dzień Akcji, wówczas liczba niewydanych Nagród przechodzi do puli Nagród przewidzianych w kolejnych doładowaniach i następnie w kolejnych dniach Akcji, ale nie później niż do dnia zakończenia Akcji.
- 14. W przypadku gdy zostaną odebrane wszystkie Nagrody przewidziane na doładowanie, w Akcji "Suntago za zakupy" w widoku Nagrody pojawi się komunikat informujący o tym w jakim dniu i w jakiej godzinie nastąpi kolejne doładowanie Nagród.
- 15. W przypadku gdy zostaną odebrane wszystkie Nagrody przewidziane na akcję, w Akcji "Suntago za zakupy" w widoku Nagrody pojawi się komunikat "pula nagród wyczerpana".
- 16. Użytkownikowi nie przysługuje prawo do wymiany Nagrody na gotówkę lub na Nagrody innego rodzaju.
- 17. W przypadku zwrotu towaru z Paragonu zarejestrowanego w Akcji należy taki Paragon wyrejestrować i zwrócić odebraną Nagrodę. W celu wyrejestrowania paragonu należy przejść do Akcji - Paragony i wyrejestrować Paragon poprzez funkcję "wyrejestruj".
- 18. Nieodebrane Nagrody w czasie trwania Akcji przepadają i pozostają do dyspozycji Organizatora.
- 19. Paragon zarejestrowany w Akcji "Suntago za zakupy" nie wyklucza rejestracji w Programie Promocyjnym z aplikacją Młociny Kupujesz i Maszlub w innych Akcjach organizowanych w Centrum Handlowym Młociny.
- 20. Dane osobowe są przetwarzane zgodnie z głównym Regulaminem Programu Promocyjnego z Aplikacją Młociny Kupujesz i Masz.
- 21. Regulamin Edycji Okresowej jest nieodłącznym elementem Regulaminu Programu Promocyjnego z Aplikacją Młociny Kupujesz i Masz.

Warszawa, 06.05.2024 r.

## **ZAŁĄCZNIK NR 1**

# WZÓR OŚWIADCZNIA O ODSTĄPIENIU OD UMOWY

…………………………………….

(miejscowość i data)

Imię i nazwisko:………………. , adres e-mail: ………………, numer telefonu:…………………………niniejszym informuję o odstąpieniu od uczestnictwa w Programie Promocyjnym dla konsumentów do którego przystąpiłem/łam w dniu ……………………………

Podpis Uczestnika

(o ile odstąpienie będzie wysyłane w formie pisemnej)

\_\_\_\_\_\_\_\_\_\_\_\_\_\_\_\_\_\_\_\_\_\_\_\_\_\_\_\_\_\_\_